## **Inteligentna Elektronika** Ul. Raduńska 36A 83-333 Chmielno

Tel.: +48 730 90 60 90 E-mail: info@centrumprojekcji.pl

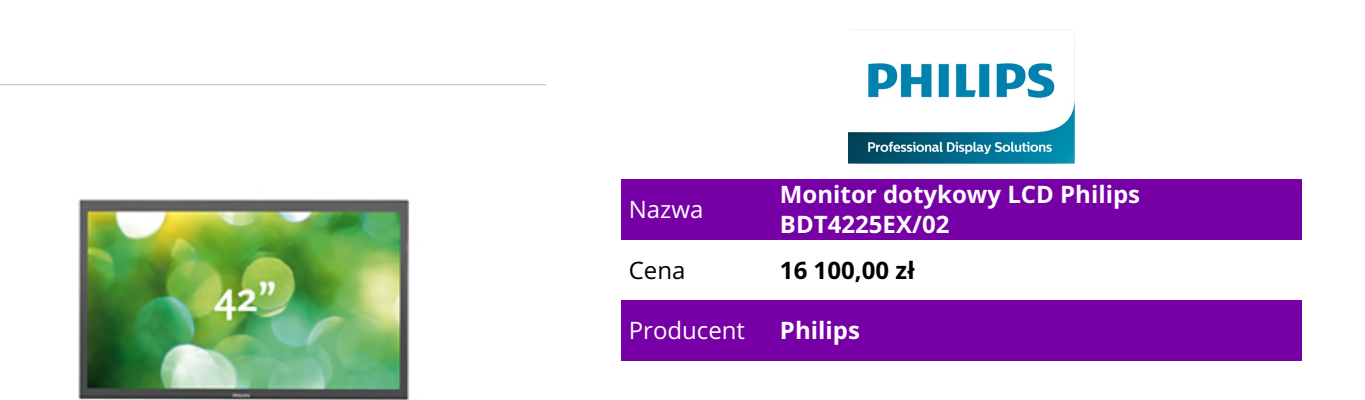

## **OPIS PRODUKTU**

Cechy produktu

Funkcja oszczędności energii SmartPower

Intensywność podświetlenia można regulować oraz programować przy użyciu systemu, który pozwala ograniczyć zużycie energii do 50% i znacznie obniżyć koszty związane z energią.

2 punkty dotykowe

Korzystaj z interaktywnych funkcji dotykowych. Monitor jest wyposażony w bardziej wytrzymały ekran dotykowy i obsługuje gesty wielodotykowe, dzięki czemu sprawdza się z bardziej wszechstronnym oprogramowaniem dotykowym.

Pojemnościowy ekran dotykowy

Ten pojemnościowy ekran dotykowy jest wykonany ze szkła hartowanego o grubości 5 mm, dzięki czemu doskonale nadaje się do użytku publicznego i jest łatwy w czyszczeniu.

Zgodność z normą RoHS zapewniona w trosce o środowisko naturalne

Produkty firmy Philips zostały zaprojektowane i wyprodukowane zgodnie z normami określonymi w dyrektywie dotyczącej ograniczenia stosowania substancji niebezpiecznych (RoHS), które ograniczają możliwość użycia ołowiu i innych toksycznych substancji szkodliwych dla zdrowia oraz środowiska. Wejście HDMI

Interfejs HDMI zapewnia cyfrowe połączenie nieskompresowanego sygnału RGB między źródłem sygnału i ekranem. Brak konwersji na sygnał analogowy zapewnia rewelacyjną jakość obrazu, a silny sygnał pozwala zmniejszyć migotanie i sprawia, że obraz jest bardziej wyraźny. Interfejs HDMI w inteligentny sposób komunikuje się w najwyższej rozdzielczości z urządzeniem źródłowym. Wejście HDMI jest w pełni zgodne wstecz ze źródłami sygnału DVI, ale przekazuje dźwięk cyfrowy. Ponadto HDMI wykorzystuje zabezpieczenie przed kopiowaniem HDCP.

Zgodny z dowolnym oprogramowaniem

Nasze ekrany dotykowe są zgodne z większością rodzajów oprogramowania dostępnych na rynku, w

tym Windows XP/7, Mac OS, Omnitapps — BMT1909/00. Można je podłączyć za pomocą złącza USB do komputera stacjonarnego lub laptopa.